## [Настройка подключения к Asterisk по протоколу AMI](https://vodasoft.ru/wiki/doku.php?id=asterisk)

## [Интеграция с софтфоном MicroSIP](https://vodasoft.ru/wiki/doku.php?id=microsip)

From: <https://vodasoft.ru/wiki/> - **Водяной**

Permanent link: **<https://vodasoft.ru/wiki/doku.php?id=%D1%82%D0%B5%D0%BB%D0%B5%D1%84%D0%BE%D0%BD%D0%B8%D1%8F&rev=1549432137>**

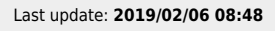

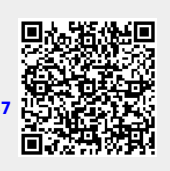